## **Math 9 Sample Syllabus (based on 29 lectures)**

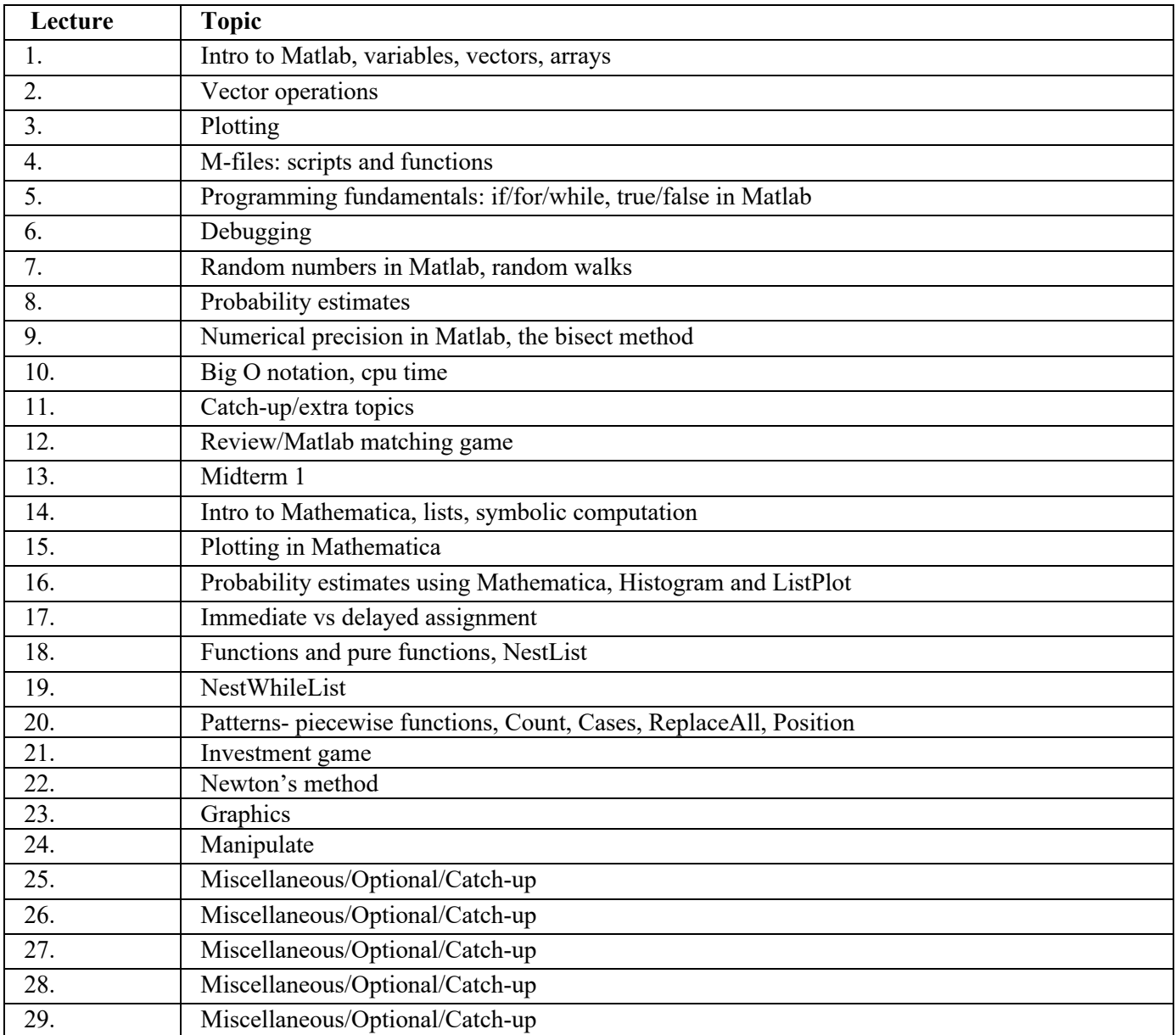